# Bob BuildTool - Mini Cheat Sheet

#### Commands

#### Build

bob dev <package query> bob build <package query>

#### Options

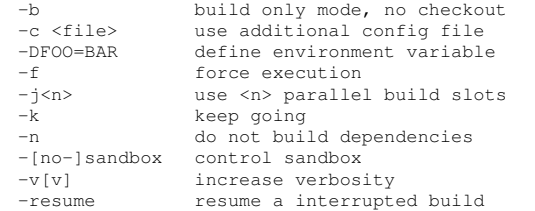

#### List

bob 1s <package query>

#### Options

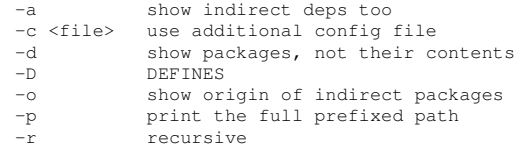

#### **Status**

bob status [<package query>]

#### Options

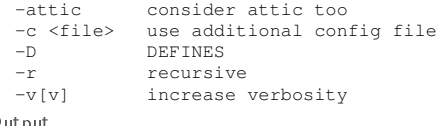

#### Output

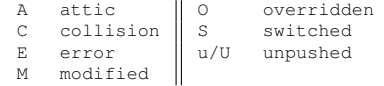

#### Query Path

bob query-path <package query>

#### Options

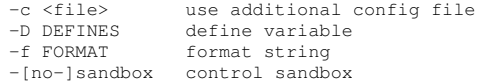

#### Format String placeholders

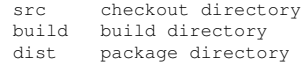

### Query Meta / Recipe / SCM

bob query-meta <package query> bob query-recipe <package query> bob query-scm <package query>

#### Recipe and Class Keywords

checkoutSCM

Type: List of SCMs

#### **checkoutSCM:**

**scm: [git|url|svn|cvs|import] url: <url> dir: <local dir in checkout WS>**

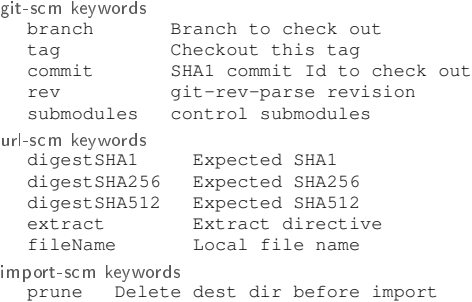

#### svn-scm keywords revision revision number

#### {checkout,build,package}Script

A String forming the script executed by Bob at the respective Stage.

#### {checkout,build,package}Tools

List of tools added to the PATH when the script is executed.

#### {checkout,build,package}Vars

List of environment variables that should be set when the step runs.

#### Depends

Type :List of Strings or Dependency-Dictionaries

#### **depends:**

**- name: foo use: [tools] if: "\$(eq,\${FOO},42}"**

## Settings<br>name

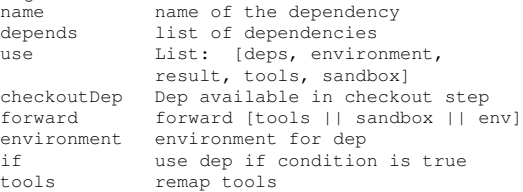

#### Environment

Type : Dictionary (String -> String)

```
environment:
  FOO: "BAR"
metaEnvironment:
  LICENSE: "MIT"
privateEnvironment:
  BAR: "BAZ"
```
#### inherit

Type: List of Strings Include classes into the current recipe.

#### multiPackage

Type: Dictionary (String -> Recipe) Unify multiple recipes into one.

#### provideDeps

Type: List of patterns Provided deps are injected into the deplist of the upstream recipe.

#### provideTools

Type: Dictionary (String -> Path | Tool-Dictionary) Defines tools that may be used by other steps during the build process.

#### **provideTools:**

**host-toolchain: path: bin**

# Settings<br>path

relative path libs list of library paths added to LD\_LIBRARY\_PATH environment environment defined by the tool

#### root

Type: Boolean Defines the package as root package.

#### User configuration (default.yaml)

#### environment

Define user environment.

#### archive

Define bob binary archive (cache).

#### scmOverrides

Type: List of override specifications.

#### **scmOverrides:**

 **match: url: "git@acme.com:/foo/repo.git" del: [commit, tag] set: branch: develop replace: url: pattern: "foo" replacement: "bar" if: !expr | "\${BOB\_RECIPE\_NAME}" == "foo"**

#### rootFilter

Filter root-recipes using shell glob patterns.

#### include

Include additional user config files.